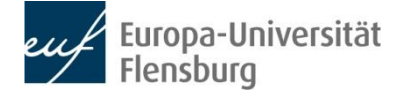

# **Wissenschaftliches Arbeiten in der Abteilung für Chemie und Ihre Didaktik**

Wissenschaftliche Arbeiten sind grundsätzlich in einem angemessenen, sachlich-objektiven Sprachstil zu verfassen und sollen keine Umgangssprache, spannungssteigernde Stilelemente o.ä. enthalten. Dabei ist vor allem auch auf Sprachrichtigkeit zu achten.

Die wissenschaftliche Arbeit soll digital erstellt werden und ist in ausgedruckter Form abzugeben, es sei denn der Dozent bittet ausdrücklich um eine digitale oder eine gedruckte und digitale Abgabe.

#### **Formale Gestaltungsrichtlinien**

Folgende formale Einstellungen sind bei der Erstellung einer wissenschaftlichen Arbeit zu beachten:

#### Seitenlayout:

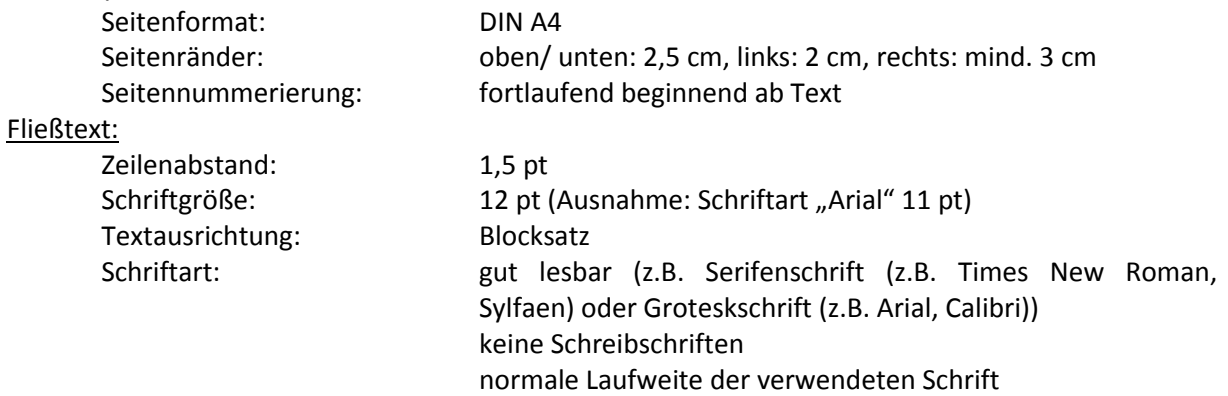

Hervorhebungen:

Hervorhebungen im Fließtext, wie beispielsweise *Kursiv-* oder **Fettdruck**, "Anführungszeichen" und Unterstreichungen können verwendet werden, um bestimmte Aspekte besonders zu gewichten oder ironische Kommentare vom restlichen Text abzuheben.

## Überschriften:

Die Überschriften sollten sich deutlich vom Fließtext abheben und können entsprechend ihrer Bedeutung gewichtet werden.

Überschriften verschiedener Ordnungen sind fortlaufend zu nummerieren. Diese Nummerierungen sollen auch im Inhaltsverzeichnis zu finden sein.

Beispiel:

**1 Überschrift 1. Ordnung**

**1.1 Überschrift 2. Ordnung**

1.1.1 Überschrift 3. Ordnung

**1.2 Überschrift 2. Ordnung**

**2 Überschrift 1. Ordnung**

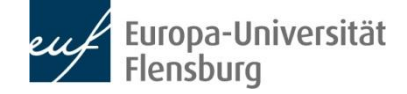

#### **Reihenfolge der Seiten**

Dieser Absatz beschäftigt sich mit der Reihenfolge der abzugebenden Teile Ihrer wissenschaftlichen Arbeit. Hierbei handelt es sich um eine Anregung, aber nicht um eine feste Vorgabe. Von diesem Beispiel der Seitenreihenfolge kann nach eigenem Geschmack und Anforderung der Arbeit abgewichen werden.

- 1. Titelseite (Details dazu s.u.)
- 2. Inhaltsverzeichnis (ohne Seitenzahl)
- 3. Abbildungsverzeichnis (ohne Seitenzahl)
- 4. Tabellenverzeichnis (ohne Seitenzahl)
- 5. Text (mit Seitennummerierung)
- 6. Literaturverzeichnis (Details dazu s.u.)
- 7. Anhänge
- 8. Selbstständigkeitserklärung

## **Gestaltung des Titelblatts**

Die folgenden Elemente sollten auf dem Titelblatt zu finden sein:

- Name der Universität
- Institut und Abteilung
- Titel der Veranstaltung, Dozent/ Dozentin, Semester (z.B. WiSe 14/15)
- Titel der Arbeit
- Name des Autors/ der Autorin, Matrikelnummer, E-Mail-Adresse
- Abgabetermin

## **Abbildungen und Tabellen**

Abbildungen und Tabellen sollen stets in konkretem Bezug zu den Inhalten im Fließtext stehen d.h. sie sollen ergänzend oder visualisierend wirken. Im Fließtext sollten dementsprechend Querverweise bzw. Erläuterungen zu Abbildungen oder Tabellen erfolgen.

#### Abbildungen:

Zu Abbildungen zählen Fotos, Zeichnungen, Grafiken, Diagramme, Versuchsskizzen etc.

Alle verwendeten Abbildungen einer Arbeit sollen fortlaufend nummeriert (Abb.1; Abb. 2; etc.) und mit einer kurzen Bildunterschrift betitelt werden. Abbildungsnummer und –titel sind im Abbildungsverzeichnis anzugeben. Jeder Abbildung ist die Quelle (bei Fotos der Bildautor und Aufnahmedatum) beizufügen.

Abbildungen sind stets in einer guten Qualität (hohe Bildauflösung mind. 300 dpi) und in einer angemessenen Größe einzufügen. Digitale Bilder sollten nicht entgegen ihres ursprünglichen Seitenverhältnisses gezerrt werden.

#### Tabellen:

Tabellen werden mit einer Tabellenüberschrift versehen und fortlaufend (Tab. 1; Tab. 2; etc.) oder entsprechend des Kapitels (Tab. 2.1.1) nummeriert. In der Tabellenüberschrift werden alle Abkürzungen oder Symbole der Tabelle erklärt. Wird die fortlaufende Tabelle durch einen Seitenumbruch unterbrochen, sollte der Tabellenkopf auf der Folgeseite wiederholt werden.

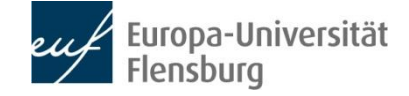

#### **Rechnungen, Summenformeln und Reaktionsgleichungen**

- Rechnungen sind mithilfe des Formeleditors darzustellen. Bei Versuchsprotokollen gehören die Rechnungen (beispielsweise zum Ansetzen von Lösungen) in den Anhang.
- Bei den **chemischen Symbolen** ist auf Groß- bzw. Kleinschreibung zu achten. Beispiel: falsch:  $Ch_4$  richtig:  $CH_4$
- Bei **Summenformeln** ist auf entsprechende hoch- bzw. tiefgestellte Zahlen und Klammern zu achten.

Beispiel: fa

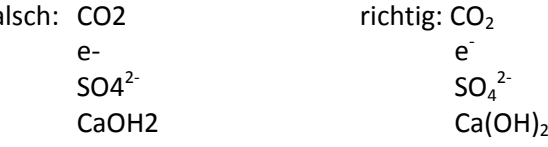

- Bei Reaktionsgleichungen den Reaktionspfeil über "Symbole" einfügen. Verwechseln Sie dabei nicht den Reaktionspfeil/Gleichgewichtspfeil ( $\Rightarrow$ ) mit einem Mesomeriepfeil ( $\leftrightarrow$ ).

# **Zitieren**

# Generell gilt:

Es gibt keine international verbindlichen Regeln des Zitierens, allerdings ist es unerlässlich, für Gedanken und Inhalte, die geistiges Produkt Anderer sind, die Quellen anzugeben.

Im Folgenden wird auf die Art und Weise des Zitierens, wie sie in den Naturwissenschaften üblich ist, näher eingegangen. In den Geisteswissenschaften wird häufig mit Fußnoten gearbeitet. Ansonsten werden viele Aspekte des Zitierens ganz ähnlich gehandhabt.

Welcher Zitierstil gewählt wird, ist Ihnen überlassen. Beachten Sie dabei aber auf jeden Fall die folgenden Aspekte:

- 1. Zitieren Sie die gesamte Arbeit hindurch in einem **einheitlichen Stil**.
- 2. Zitieren Sie am besten so, wie es (in einer Fachzeitschrift oder in einer Disziplin, z.B. in der Chemie oder Chemiedidaktik) üblich ist.
- 3. Zitieren Sie so, dass das Auffinden der Literatur und das Lesen des Textes angenehm sind.
- 4. Die Herkunft einer Aussage muss unbedingt durch die Angabe der Quelle belegt werden.
- 5. Wörtliche Zitate sind durch "Anführungszeichen" kenntlich zu machen und die Literaturangabe muss direkt nach dem Zitat erfolgen.
- 6. Bei indirekten Zitaten reicht ein Literaturhinweis nach dem Absatz, welcher durch das Präfix "vgl." gekennzeichnet werden muss.

## **I. Literaturhinweise und Zitate im Text**

Im Text erfolgt ein **Kurzhinweis**, durch den der Leser im alphabetisch sortierten Literaturverzeichnis am Ende der Arbeit die vollständige Literaturangabe auffinden kann.

- Der Kurzhinweis enthält den Nachnamen des Autors, das Erscheinungsjahr und die Seitenzahl. Der Name des Autors kann dabei in KAPITÄLCHEN geschrieben werden.
- Werden mehrere, fortlaufende Seiten zitiert, müssen nur die erste Seite und das entsprechende Kürzel f. (bei einer weiteren Seite) bzw. ff. (bei mehreren weiteren Seiten) angegeben werden.

Beispiel: (REBENSTORFF 2007: 47f.)

- Hat ein Autor **in einem Jahr mehrere Werke** veröffentlicht, so wird dies durch die Angabe eines Indices in Form eines kleinen, fortlaufenden Buchstabens nach der Jahreszahl kenntlich gemacht. Diese Indices müssen dann auch in der vollständigen Literaturangabe am Ende der Arbeit angegeben sein, um eine eindeutige Zuordnung zu den Literaturangaben zu gewährleisten.

Beispiel: (ROSENBERG 2014a: 56); (ROSENBERG 2014b: 113ff.)

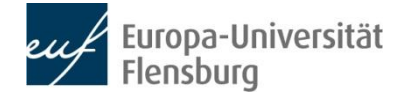

- Bei **gleichen Nachnamen** von verschiedenen Autoren ist zusätzlich der Anfangsbuchstabe des Vornamens anzugeben.
	- Beispiel: (REBENSTORFF, A. & REBENSTORFF, W. 2014: 3)
- Bei drei oder mehr Autoren eines Titels wird nur der erstgenannte mit dem Zusatz "et al." (= und andere) aufgeführt.
	- Beispiel: (RAUTENSTRAUCH et al. 2013: 181)
- Bei der **Aufzählung mehrerer Arbeiten** in einem Sinnzusammenhang ist auf eine chronologische Reihenfolge der jeweiligen Autoren zu achten, wenn sie hinsichtlich ihrer Bedeutsamkeit als gleichwertig anzusehen sind.

Beispiel: (vgl. REBENSTORFF 2007: 47f., RAUTENSTRAUCH et al. 2013: 181, ROSENBERG 2014b: 113ff.)

- **Institutionen** (Organisationen, Behörden etc.) werden wie Personen (in Kapitälchen) angeführt.

Beispiel: (UNFALLKASSE SCHLESWIG-HOLSTEIN 1990: 12 ff.)

- **Wörtlich übernommene Zitate** sind in Anführungszeichen originalgetreu samt ihrer Fehler(!) - wiederzugeben.
	- Anmerkungen sind im Zitat gestattet, sofern sie in eckigen Klammern stehen und entsprechend kenntlich gemacht werden, z.B. durch:
		- [Anm. d. Verf.] [= Anmerkung des Verfassers]
		- [Erg. d. Verf. ] [= Ergänzung des Verfassers ]
	- Auslassungen werden durch in Klammern gesetzte drei Punkte […] gekennzeichnet.
	- Hinweise auf Fehler bzw. vermutete Fehler erfolgen durch den Zusatz "(sic!)" bzw. "(sic?)" unmittelbar an der betreffenden Fehlerstelle; "sic" heißt "so". Beispiel: "Beherrscht ein Prüfungskandidat die lateinische [sic! Richtig: deutsche; Anm. d. Verf.] Sprache nicht angemessen, kann er durch die Prüfung fallen, so das Urteil des VG Kassel. Insbesondere angehende Lehrer müssten in der Lage sein, ihr Fachwissen durch korrekten und sicheren Gebrauch der Sprache zu vermitteln."(VERWALTUNGSGERICHT KASSEL 2013: 5)
- Stammt ein zitierter Aufsatz aus einem **Sammelwerk**, wird der Kurzhinweis folgendermaßen aufgeführt: "Aufsatzautor(en) "in" Sammelwerkautor(en), Jahr: Seitenangabe" Beispiel: (ROSENBERG 2014 in RAUTENSTRAUCH & REBENSTORFF 2014: 467 ff.).

# **II. Literaturverzeichnis (Zusammenstellung am Ende)**

- Zitierte Schriften werden in alphabetischer Reihenfolge der Autorennachnamen angeführt.
- Mehrere Beiträge eines Autors sind nach Jahreszahlen (ältere Beiträge zuerst nennen) zu ordnen.
- Bei verschiedenen Werken eines Autors aus demselben Jahr ist eine zusätzliche Kennzeichnung durch Indices erforderlich, die auch im Kurzhinweis im Text erscheinen muss. Beispiel: (ROSENBERG 2014a: 56); (ROSENBERG 2014b: 113ff.)
- Auf die Nennung des Verlages sollte verzichtet werden (Schleichwerbung vermeiden).
- Sogenannte "Graue Literatur" (unveröffentlichte Arbeiten, Vertragsmanuskripte o.ä.) wird durch einen Zusatz besonders gekennzeichnet(z.B. ""unveröff. Bachelorarbeit")

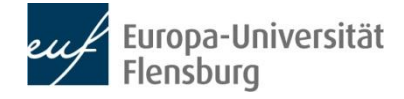

#### **Bücher, Monographien:**

- Nachname(n) ausgeschrieben, Vorname(n) abgekürzt (Erscheinungsjahr): Vollständiger Titel. - Auflage (ab 2. Aufl.), Erscheinungsort(e)). Beispiel: REBENSTORFF, A. (2004): Chaotische Experimentiersituationen mit Studierenden. - 2. Aufl., Flensburg.
- Bei mehreren Autoren ist auf die korrekte Wiedergabe der Reihenfolge zu achten. Beispiel: RAUTENTRAUCH,H.; REBENSTORFF, A.; ROSENBERG, D.(2014): Die Schönheit der Chemie ausgedrückt in Versuchen. - 1. Aufl., Flensburg.
- Hinweise auf Herausgeberschaften sind vor dem Titel anzugeben. Beispiel: BUSKER, M. (Hrsg., 2013): Hochschuldidaktik: Vorlesungen interessant gestalten. Flensburg.
- Sind Autor(en) und Herausgeber nicht identisch, zitiert man wie folgt: Name(n), abgekürzte(r) Vorname(n) (Erscheinungsjahr): Titel des Aufsatzes. - In: Name(n), abgekürzt(r) Vorname(n) (Hrsg.): Buchtitel. Erscheinungsort(e), Seitenangabe.

Beispiel: RAUTENSTRAUCH, H. (2013): Zitieren leicht gemacht. - In: ROSENBERG, D. (Hrsg.): Wissenschaftliches Arbeiten im Studium. Flensburg, 215-237.

#### **Artikel aus Zeitschriften, Serien, Reihen (Periodika):**

- Name(n), abgekürzte(r) Vorname(n) (Erscheinungsjahr): Titel des Aufsatzes. In: Titel der Zeitschrift Bandzahl bzw. Jahrgang (Heft-Nummer), Erscheinungsort, Seitenangabe(n). Beispiel: RAUTENSTRAUCH, H. (2013): Bekannte Gerichtsurteile zum falschen Zitieren – eine Zusammenfassung. In: Nachrichten aus der Chemie 3 (8/9), Flensburg, 73-77.

#### **Online-Dokumente**

Leider zeigt die Erfahrung, dass viele Informationen, die über das Internet zu beziehen sind, sich nicht durch ein wissenschaftlich akzeptables Niveau auszeichnen.

Wir empfehlen daher weiterhin die Benutzung von (begutachteten) Arbeiten in wissenschaftlichen Büchern und Zeitschriften.

Texte, die über das Internet einzusehen sind, können jederzeit verändert werden. Zum Zwecke der Rekonstruierbarkeit ist es daher notwendig, die Internetadresse mit Datum des letzten Abrufes anzugeben. Bei Abschlussarbeiten bietet es sich an, entsprechende Online-Dokumente zur Sicherheit abzuspeichern.

Die Internetadresse wird ansonsten genauso angegeben wie harte Literatur, mit Autor, Jahreszahl usw.

Beispiel: SCHENZER, M. (2002): Sicherheit im Chemieunterricht. Abgerufen am 21. Oktober 2014 von Chemie in der Gesamtschule: http:/[/www.cigs.de/schenzer.](http://www.cigs.de/schenzer)